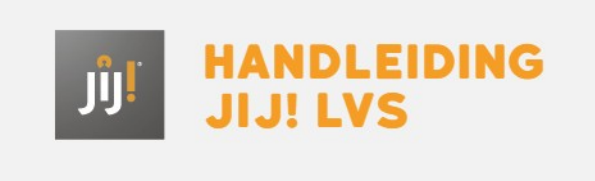

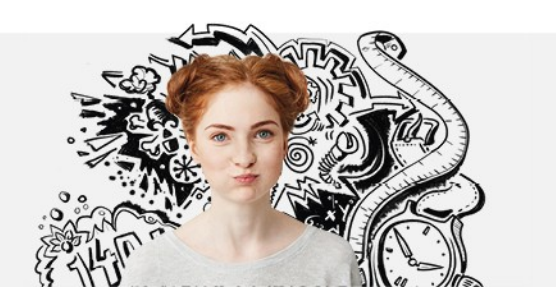

LEERLINGGEGEVENS IMPORTEREN IN HET JIJ! LVS